## Lycée Les 3 Sources Bourg-Lès-Valence NSI Tle

Test  $n^{\circ}1$ 

## Nom et prénom :

*Listes chaînées*

Pour toute cette partie, on considère des listes chaînées, avec la liste vide notée nil et les fonctions suivantes :

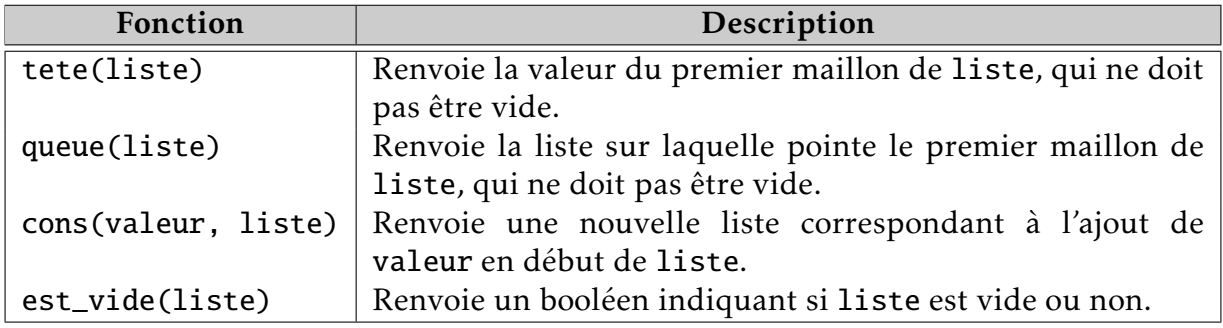

Exercice 1 : (4pt) Le schéma suivant correspond à la représentation en mémoire des listes chaînées L1, L2, L3 et L4. Pour chacune des commandes suivantes, déterminer la réponse obtenue.

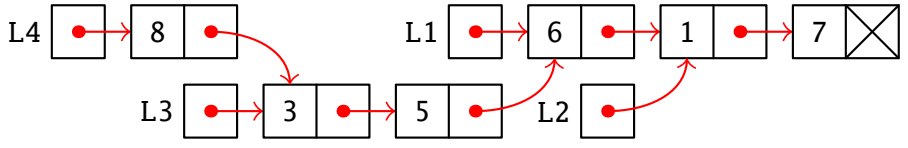

1) Pour chacune des commandes suivantes, déterminer la réponse obtenue.

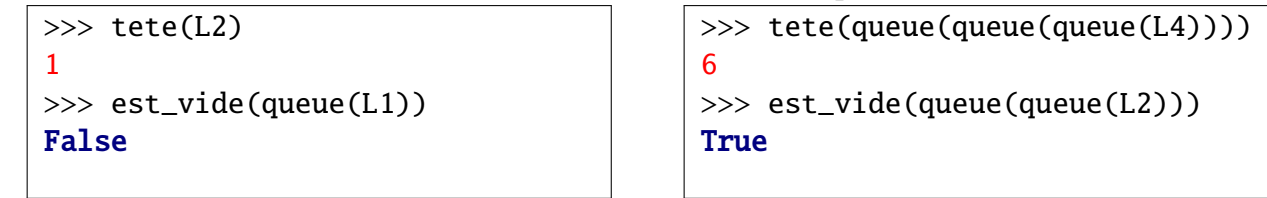

2) Donner les définitions des listes à l'aide des fonctions cons et queue. Il faut utiliser les listes précédentes pour définir les suivantes.

```
L1 = \cos(6, \cos(1, \cos(7, \text{nil})))L2 = queue(L1)L3 = \text{cons}(3, \text{cons}(5, L1))L4 = \text{cons}(8, L3)
```
Exercice 2 : (2pt) Représenter l'état de la mémoire après les instructions suivantes. Vous pouvez vous inspirer du schéma de l'exercice précédent.

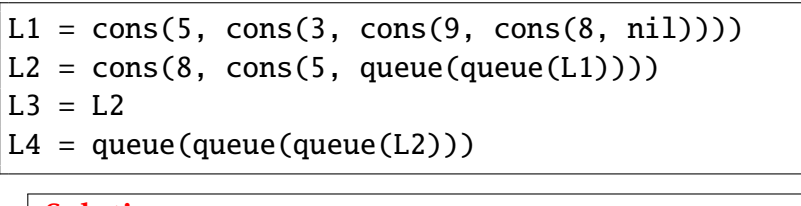

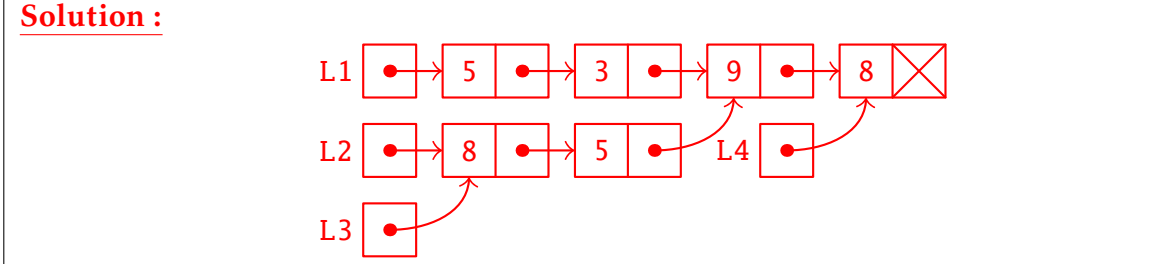

*Récursivité*

EXERCICE 3 : (2pt) On considère la fonction suivante :

$$
m(n) = \begin{cases} 2 & \text{si } n = 0 \\ 3 & \text{si } n = 1 \\ 5 & \text{si } n = 2 \\ m(n-3) \times m(n-2) & \text{si } n > 2 \end{cases}
$$

1) Voici le début de l'arbre d'appel de *m*(7) qui représente les appels récursifs et les opérations à faire pour obtenir le résultat. Compléter cet arbre.

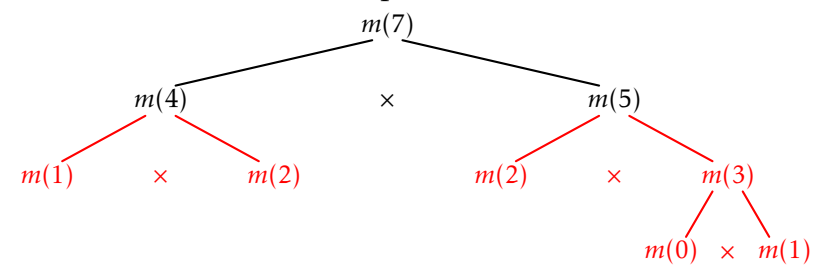

- 2) Calculer la valeur de *m*(7) en indiquant les valeurs intermédiaires. Solution : On fait les calculs intermédiaires :
	-

 $m(0) = 2$  *m*(4) = *m*(1) × *m*(2) = 15  $m(1) = 3$   $m(5) = m(2) \times m(3) = 30$  $m(2) = 5$   $m(6) = m(3) \times m(4) = 90$  $m(3) = m(0) \times m(1) = 6$   $m(7) = m(4) \times m(5) = 450$ 

EXERCICE 4: (3pt) On considère la fonction cicontre.

- 1) Quel est le résultat de mystere(4)? 24
- 2) Décrire, en français, ce que fait cette fonction. Solution : Cette fonction calcule le produit de tous les entiers de 1 à *n*, c'est-à-dire la factorielle de *n*.

def mystere(n): if  $n == 0$ : return 1 else: return  $n *$  mystere(n-1)

```
mystere(4) = 4 \times mystere(3)= 4 \times 3 \times mystere(2)
               = 4 \times 3 \times 2 \times mystere(1)
               = 4 \times 3 \times 2 \times 1 \times mystere(0)
               = 4 \times 3 \times 2 \times 1 \times 1= 24
```
3) Écrire une version itérative de cette fonction. Vous pouvez utiliser for ou while. On rappelle que **range**(a, b) renvoie toutes les valeurs entières allant de a à b-1 inclus.

```
def mystere(n):
res = 1for i in range(1, n+1):
    res = res * ireturn res
```
EXERCICE 5: (2pt) On souhaite écrire une fonction récursive compter(val, liste) qui compte le nombre d'occurrences de val dans la liste chaînée liste.

Compléter le code de la fonction compter(val, liste) en Python en utilisant les fonctions sur les listes chaînées.

```
def compter(val, liste):
if est_vide(liste):
    return 0
elif val == tete(liste):
    return 1 + compter(val, queue(liste))
else:
    return compter(val, queue(liste))
```
EXERCICE 6 : (2pt) On contrôle une tortue qui trace le chemin qu'elle parcourt à l'aide des commandes haut(longueur) et droite(longueur) qui la déplacent en haut et vers la droite de la longueur indiquée en paramètre. Compléter la fonction récursive escalier(longueur, n) qui trace un escalier de n marches dont la hauteur et la longueur est longueur chacune. La figure ci-contre correspond à escalier(50, 5). Les deux triangles correspondent aux positions initiale et finale de la tortue. Vous ne pouvez pas utiliser de boucles **for** et while.

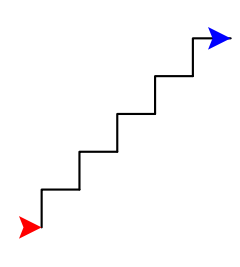

Conseil de maçon : "*S'il reste au moins une marche à faire, on la construit et on fait le reste de l'escalier.*"

```
\overline{\text{def}} escalier(1, n):
 if n > 0:
      haut(l)
      droite(l)
       escalier(l, n-1)
```
Exercice 7 : (2pt) Afin de tracer la fractale ci-dessous, on dispose d'une commande segment(x1, y1, x2, y2) qui trace un segment entre les points de coordonnées (x1, y1) et (x2, y2). Écrire une fonction récursive fractale(x, y, l, etape) qui trace la fractale à l'étape etape, avec le point en bas à gauche qui a pour coordonnées (x, y) et avec les plus gros segments de longueurs l. Les extrémités des deux autres segments sont donc (x+l, y) et (x, y+l). La longueur des segments est divisée par deux à chaque étape.

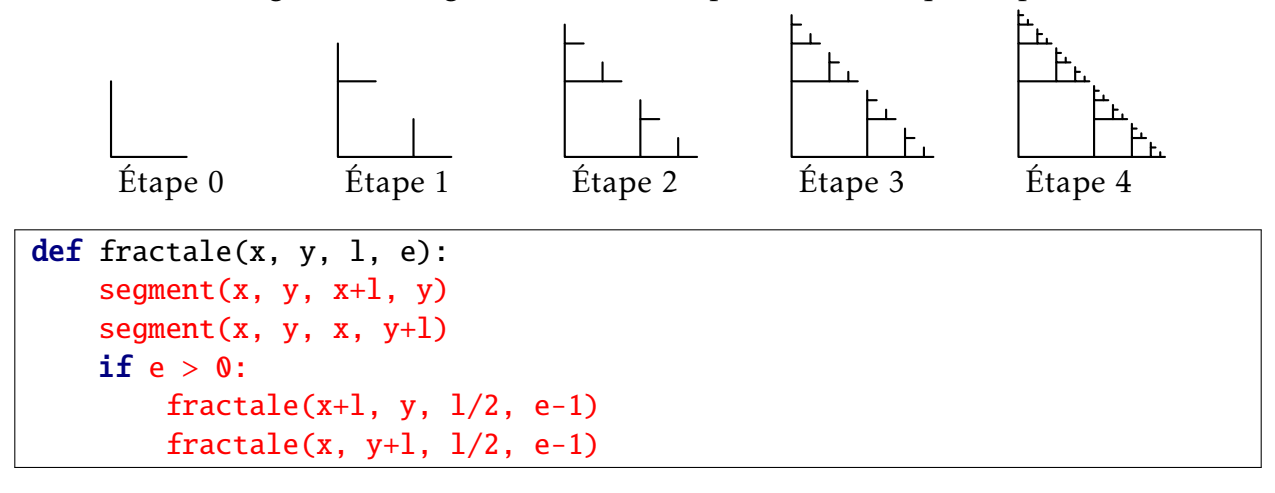

## *Routage*

<span id="page-3-0"></span>Exercice 8 : (4pt) On considère le réseau ci-dessous, où A, B, C, D, E, F, G et H sont des routeurs. Les nombres sur les liaisons sont les coûts de ces liaisons selon leur débit.

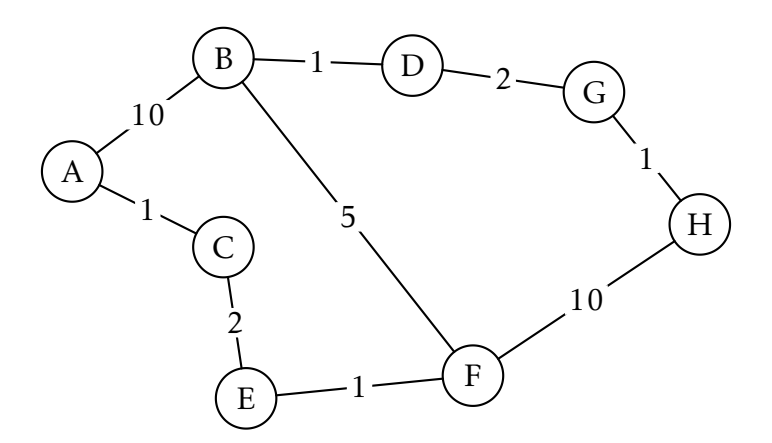

1) Compléter la table de routage de A selon le protocole RIP.

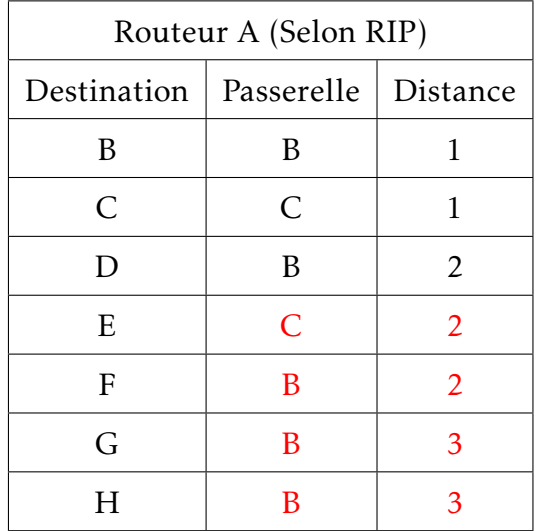

2) Compléter la table de routage de A selon le protocole OSPF.

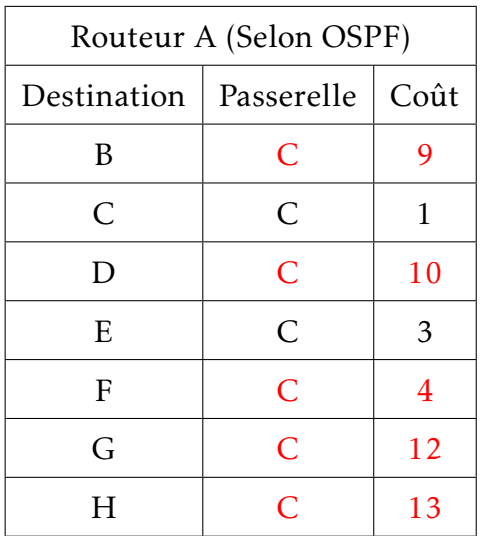